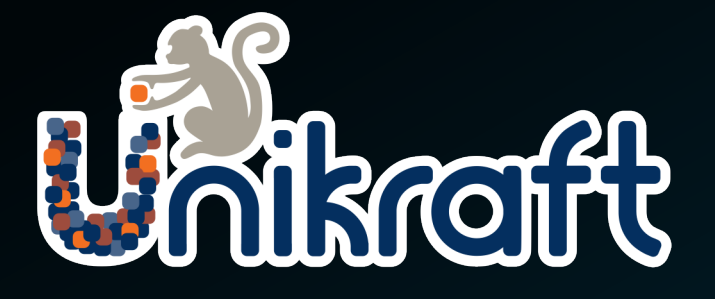

# **[Linux Bin](mailto:simon@unikraft.io)ary Compatible Unil**

How your Application runs on Unikraft

Simon Kuenzer

*Project Founder & Lead Maintainer*

*CTO & Co-Founder Unikraft GmbH* simon@unikraft.io

#### Unikraft: The Unikernel SDK

1

#### **Unikernel Primer**

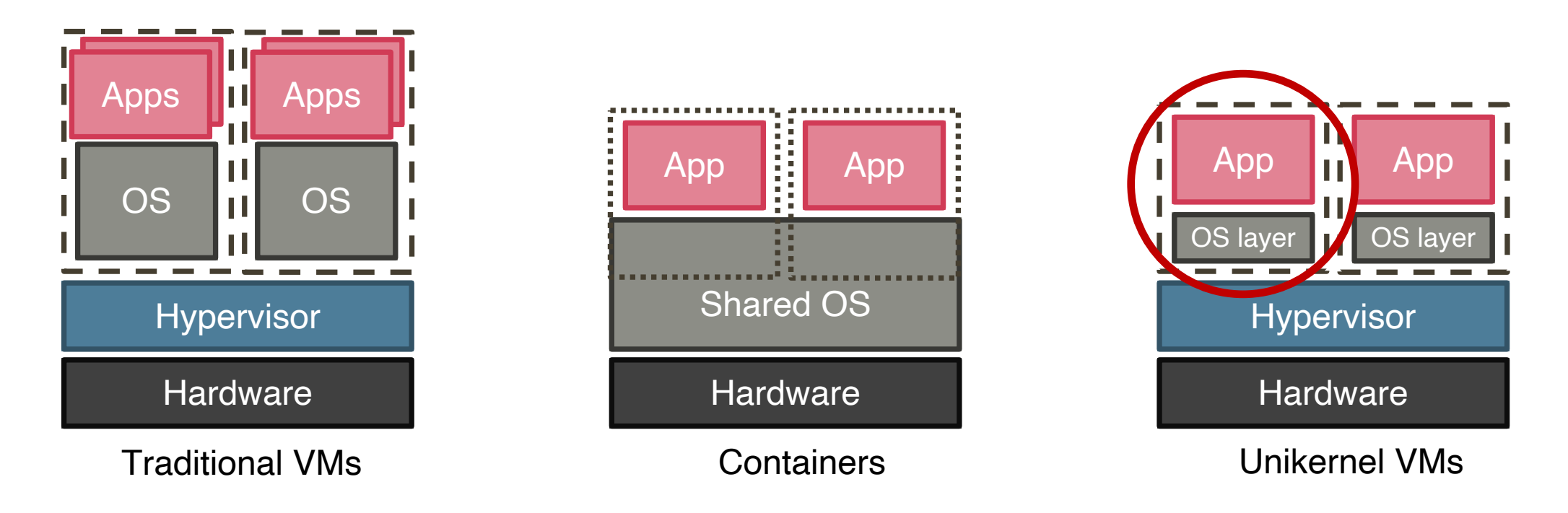

- Single purpose: One application & one target platform
	- Flat and single address spac
	- Only necessary kernel components
	- Small TCB and memory footprint

### **Unikraft's (Micro)-Library Stack**

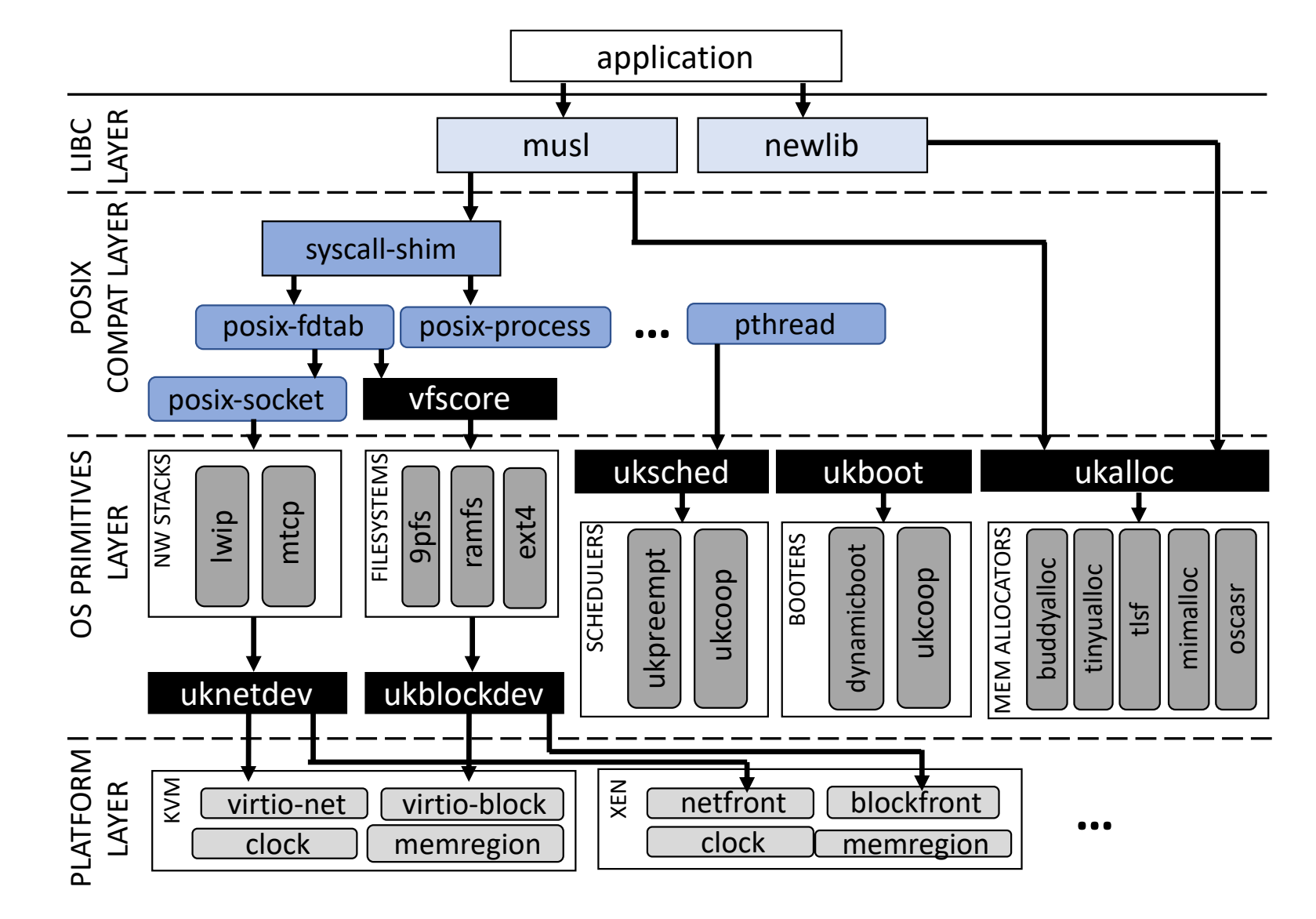

### **Current project focus: Linux Compatibility**

- Our vision: Seamless application support
	- $\rightarrow$  Most software is developed for Linux
	- $\rightarrow$  Remove obstacles for running them on Unikraft

### **The 2 Approaches for Compatibility**

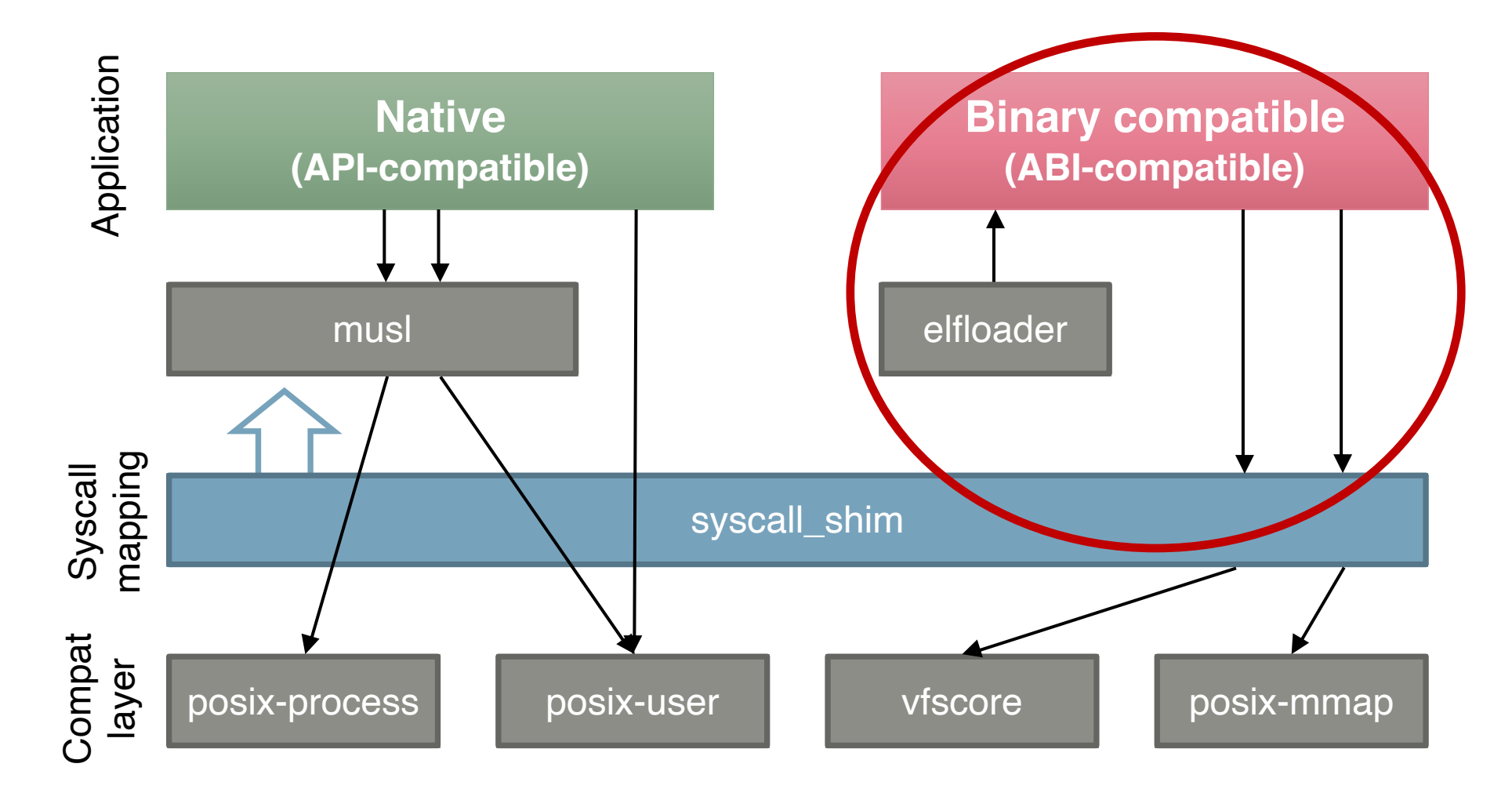

# 2

### Loading ELF Binaries

### **Loading ELF Binaries**

- Straight-forward process:
	- 1) Parse & load executable/loader
	- 2) Prepare entrance stack, jump to entrance
	- 3) Interact with system calls

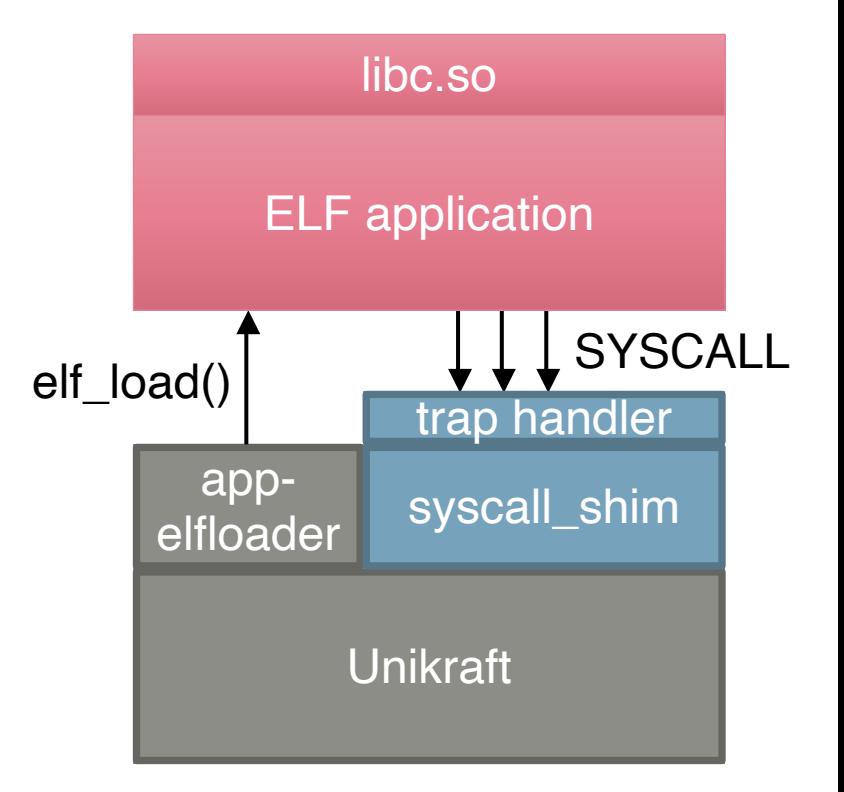

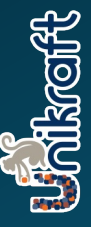

### **Challenge PIE vs. Non-PIE Executables**

- Non-PIE dictates AS-layout
	- Single AS  $\rightarrow$  only <u>one</u> non-PIE app
	- Limits area where (uni-)kernel relies

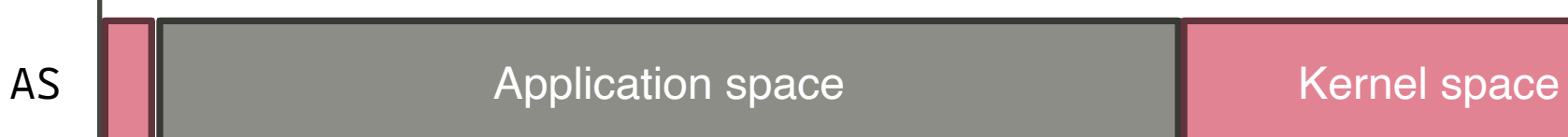

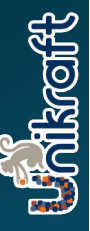

### **Challenge PIE vs. Non-PIE Executables**

- Non-PIE dictates AS-layout
	- Single  $AS \rightarrow$  only <u>one</u> non-PIE app
	- Limits area where (uni-)kernel relies

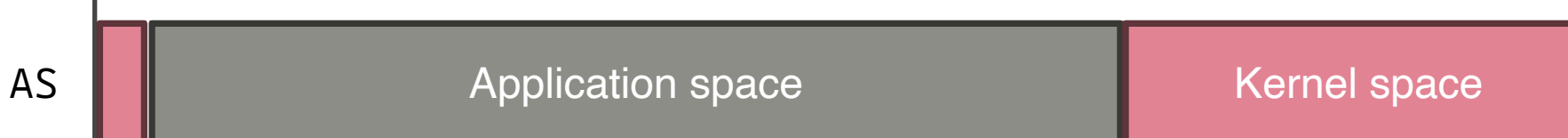

- PIE provides AS-layout flexibility
	- Multiple apps in single AS possible
	- No AS-switch on context switches

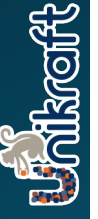

### **Challenge PIE vs. Non-PIE Executables**

- Non-PIE dictates AS-layout
	- Single  $AS \rightarrow$  only <u>one</u> non-PIE app
	- Limits area where (uni-)kernel relies

AS **AS Application space** Application space **Kernel space** 

- PIE provides AS-layout flexibility
	- Multiple apps in single AS possible
	- No AS-switch on context switches
	- *Opportunity: Full-stack ASLR with max. entropy*

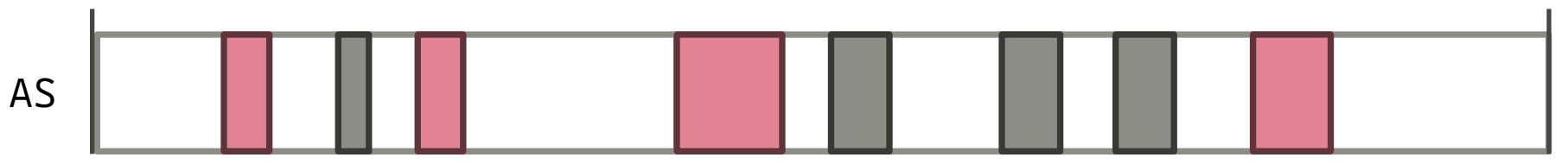

**Arcoff** 

# **Challenge PIE vs. Non-PIE Ex**

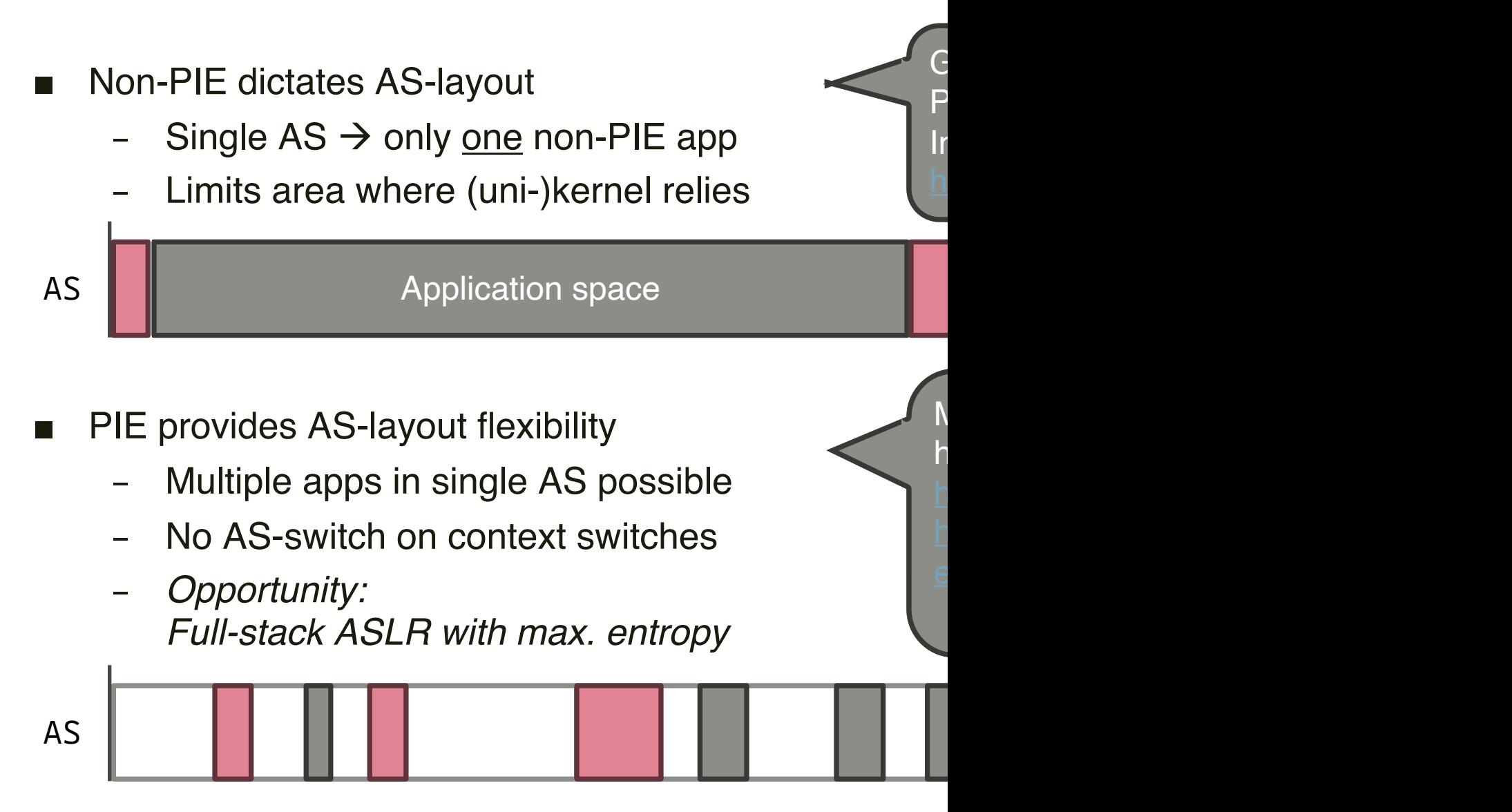

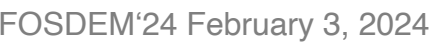

FOSDEM'24 February 3, 2024 Linux Binary Compatible Unikernels with Unikraft

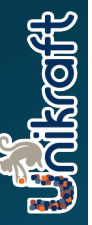

# **Challenge PIE vs. Non-PIE Ex**

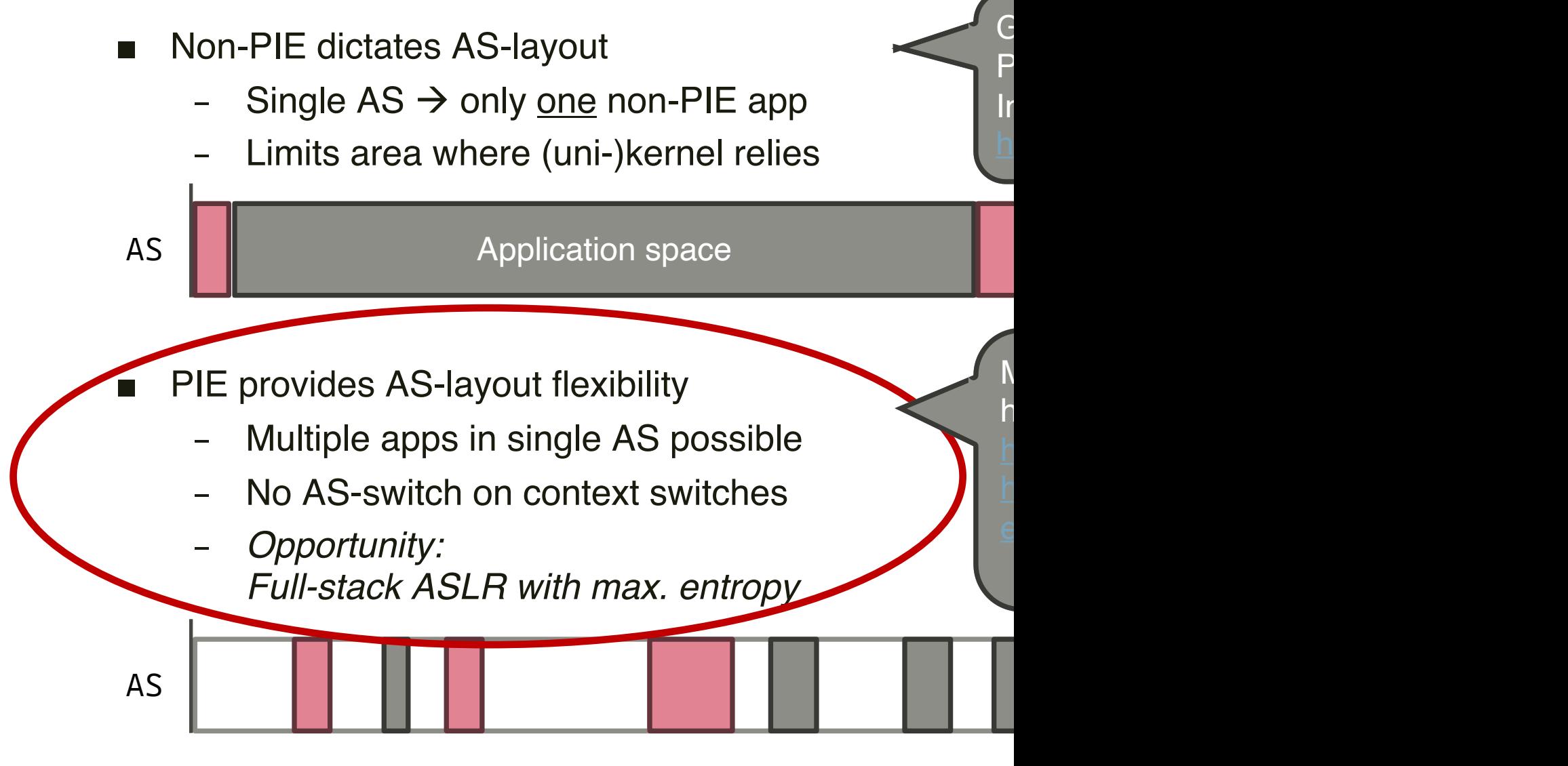

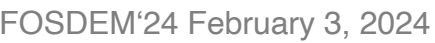

# 3

System Calls

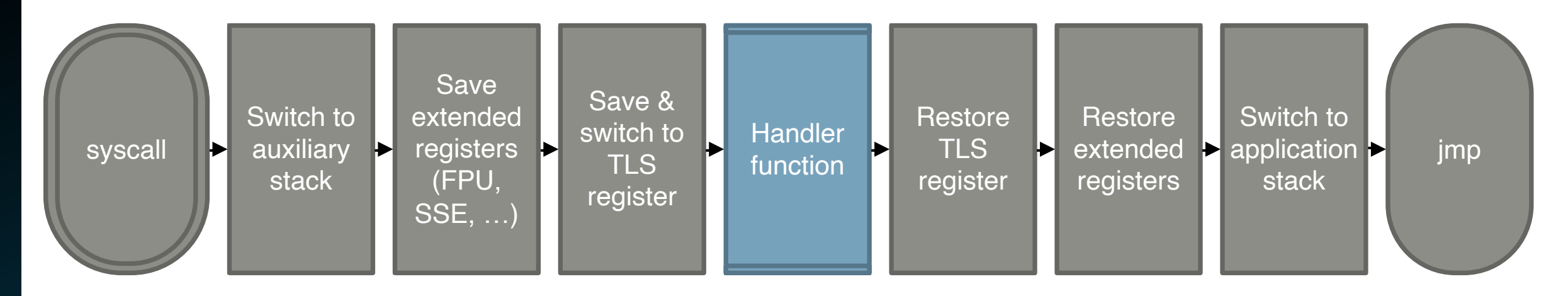

*\*here: x86\_64*

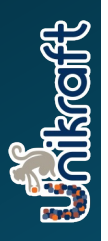

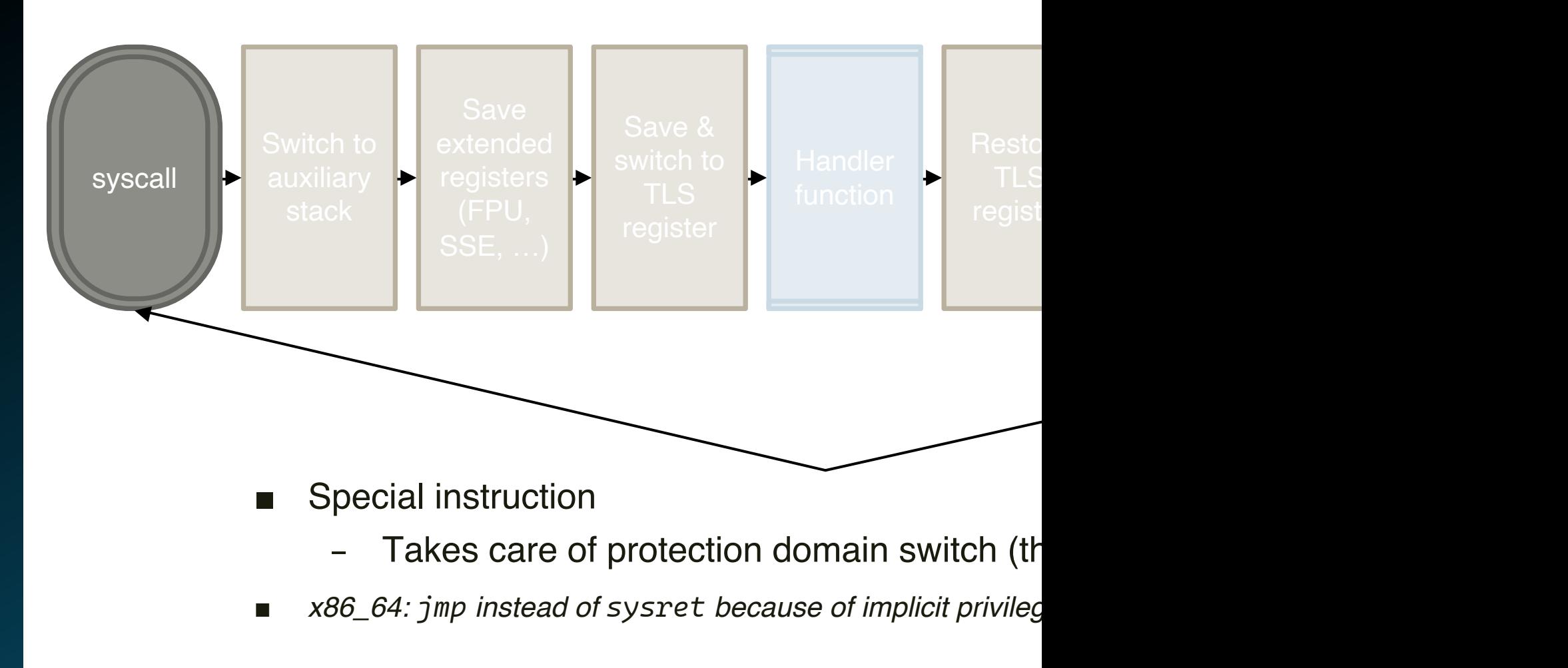

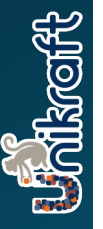

[1] P. Olivier, et al., A binary-compatible uniker

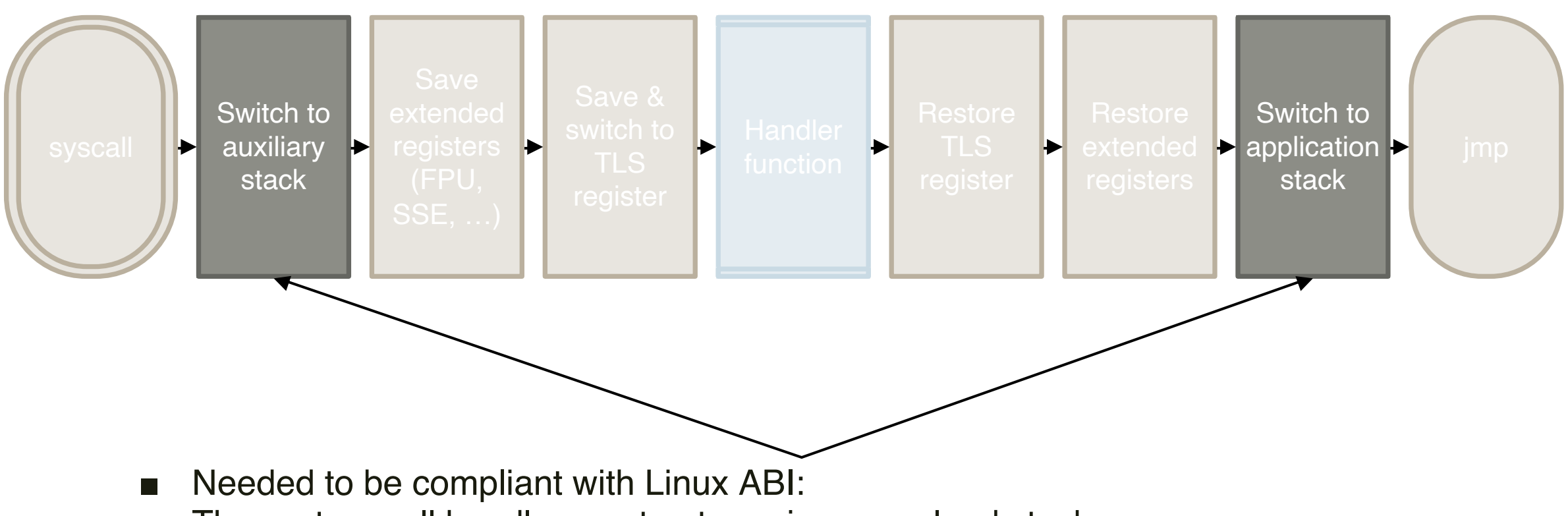

The system call handler must not require a userland stack

■ In reality: Only needed for apps where userland stack is too small (e.g., go)

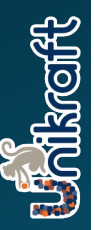

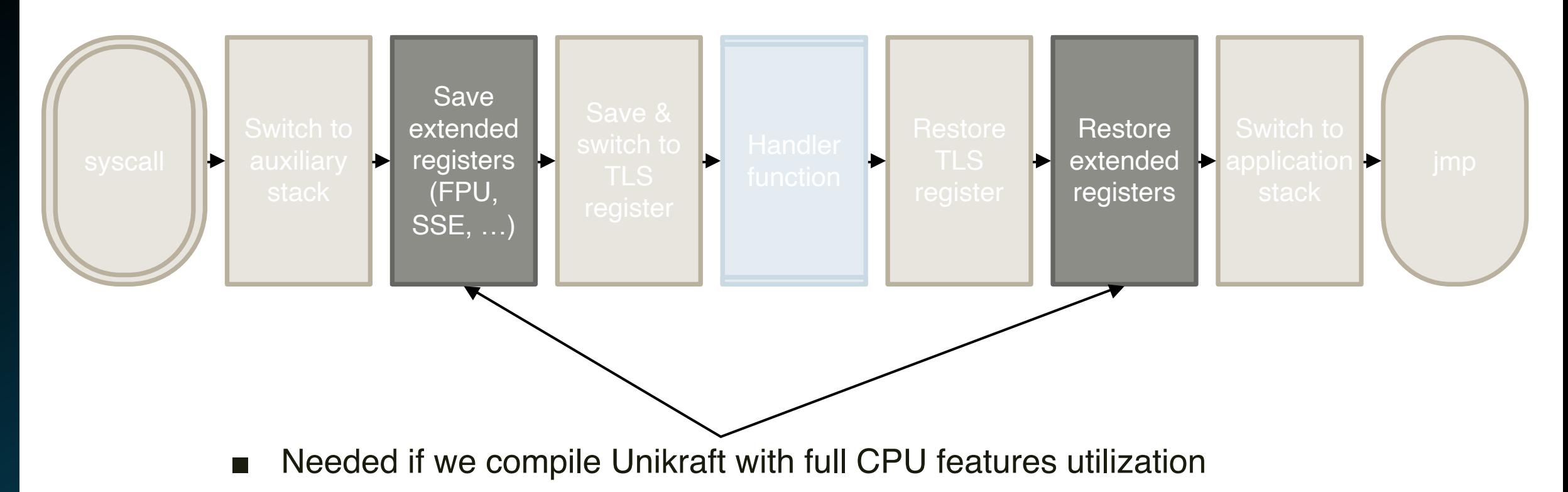

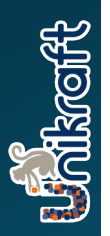

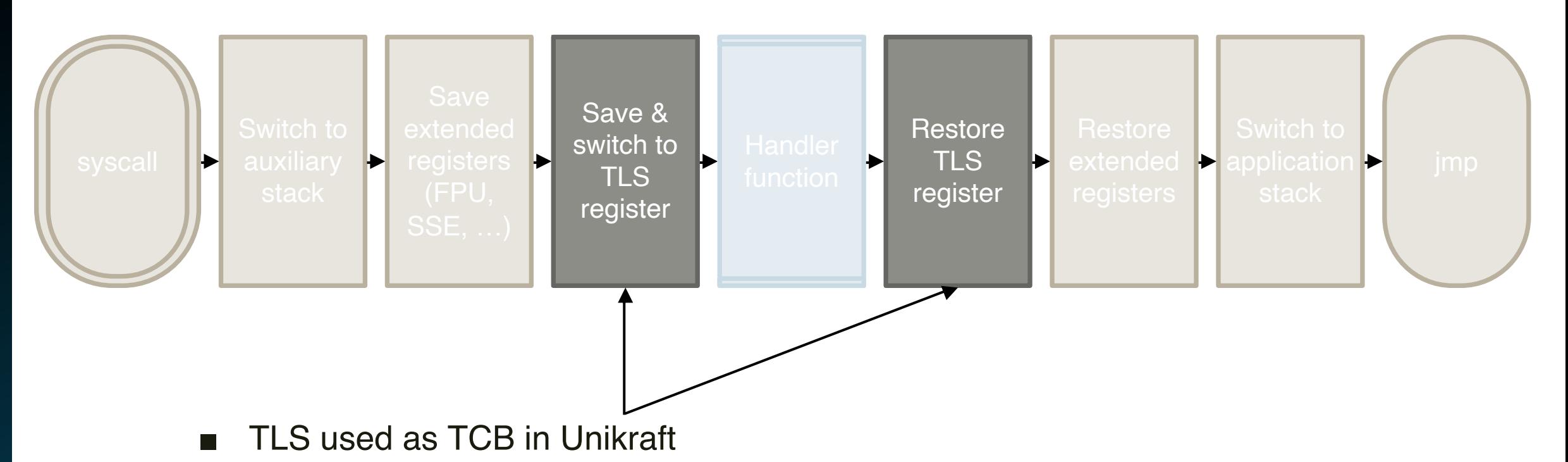

– Compartmentalization of library implementations (no central TCB structure definiton needed)

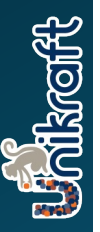

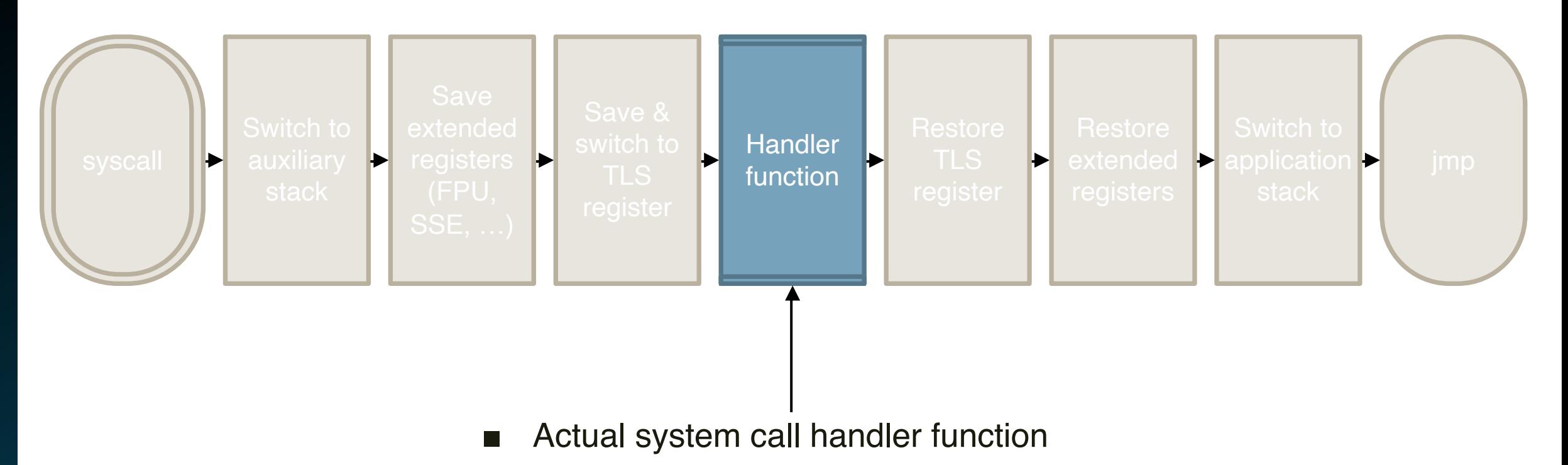

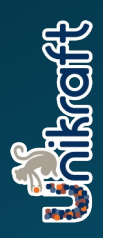

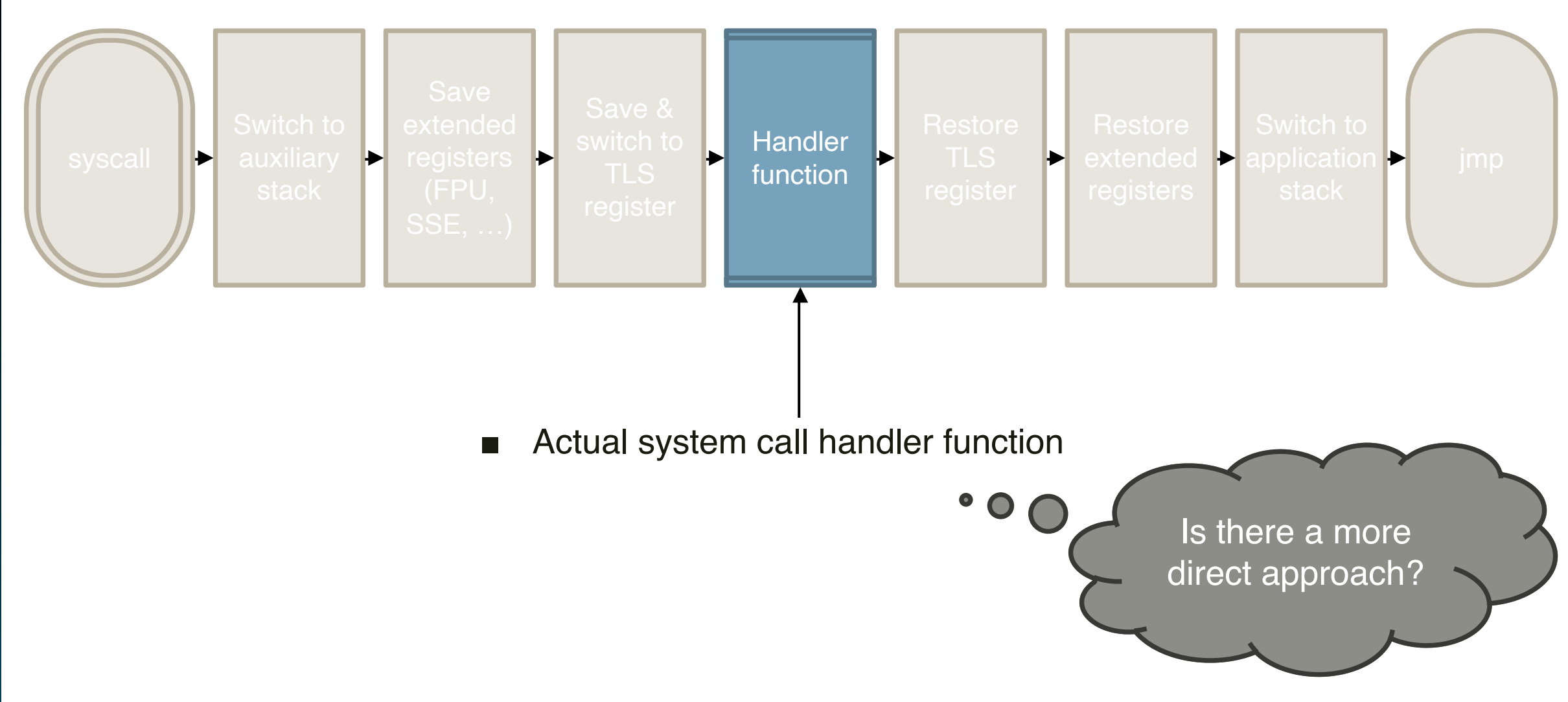

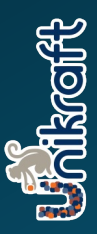

### **vDSO and \_\_kernel\_vsyscall()**

- vDSO[1] in Unikraft is a symbol lookup table only
	- Within single-AS/single-protection domain we can directly execute kernel functions

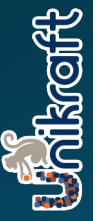

[1] https://man7.org/linux/man-pages/man7/vdso.7.html [2] System V Application Binary Interface, 3.2.1 Registers, https://gitlab.com/x86-psABIs/x86-64-ABI

FOSDEM'24 February 3, 2024 Linux Binary Compatible Unikernels with Unikraft

### **vDSO and \_\_kernel\_vsyscall()**

- vDSO[1] in Unikraft is a symbol lookup table only
	- Within single-AS/single-protection domain we can directly execute kernel functions
- Resurrect **\_\_kernel\_vsyscall()**
	- *[Origin i386: Switch betwee](https://man7.org/linux/man-pages/man7/vdso.7.html)n int\_0x80/sysenter/syscall depending on*
	- Idea: Use this mech[anism to enter Unikraft](https://gitlab.com/x86-psABIs/x86-64-ABI)
		- Normal function call
		- No trap, interrupt or privilege domain change
		- No need to save & restore extended context [2]

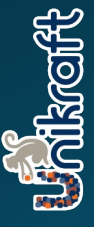

### **vDSO and \_\_kernel\_vsyscall()**

- vDSO[1] in Unikraft is a symbol lookup table only
	- Within single-AS/single-protection domain we can directly execute kernel functions
- Resurrect **\_\_kernel\_vsyscall()**
	- *[Origin i386: Switch betwee](https://man7.org/linux/man-pages/man7/vdso.7.html)n int\_0x80/sysenter/syscall depending on*
	- Idea: Use this mech[anism to enter Unikraft](https://gitlab.com/x86-psABIs/x86-64-ABI)
		- Normal function call
		- No trap, interrupt or privilege domain change
		- No need to save & restore extended context [2]
	- Patch application's libc.so
		- Most syscalls done via libc wrappers

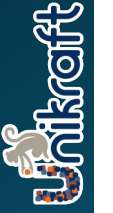

[1] https://man7.org/linux/man-pages/man7/vdso.7.html [2] System V Application Binary Interface, 3.2.1 Registers, https://gitlab.com/x86-psABIs/x86-64-ABI

FOSDEM'24 February 3, 2024 Linux Binary Compatible Unikernels with Unikraft

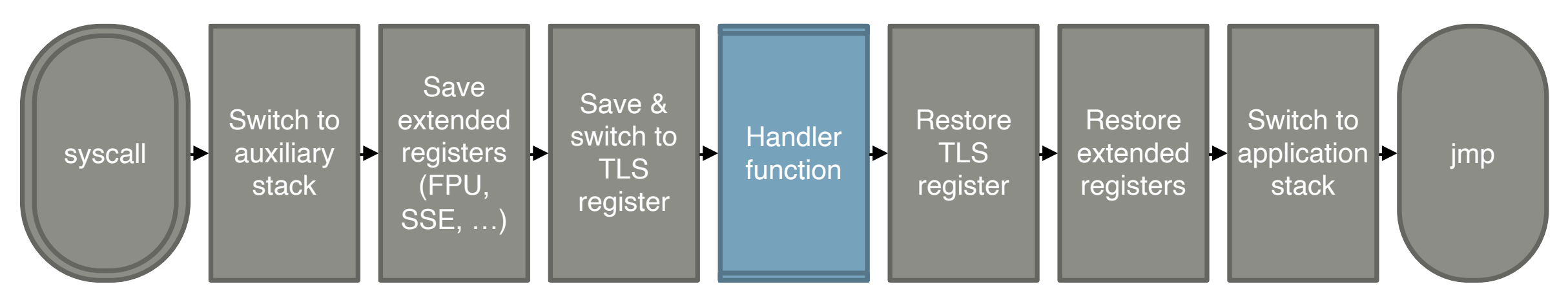

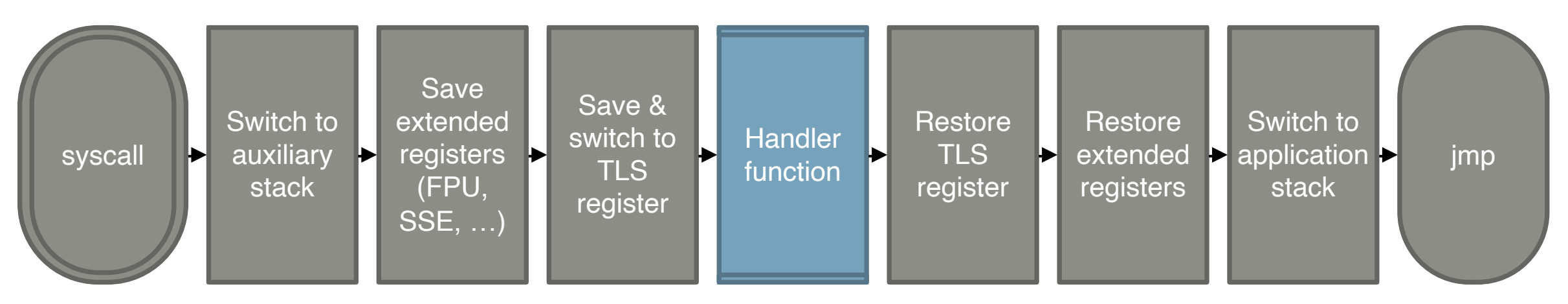

#### **Function call \_\_kernel\_vsyscall()**

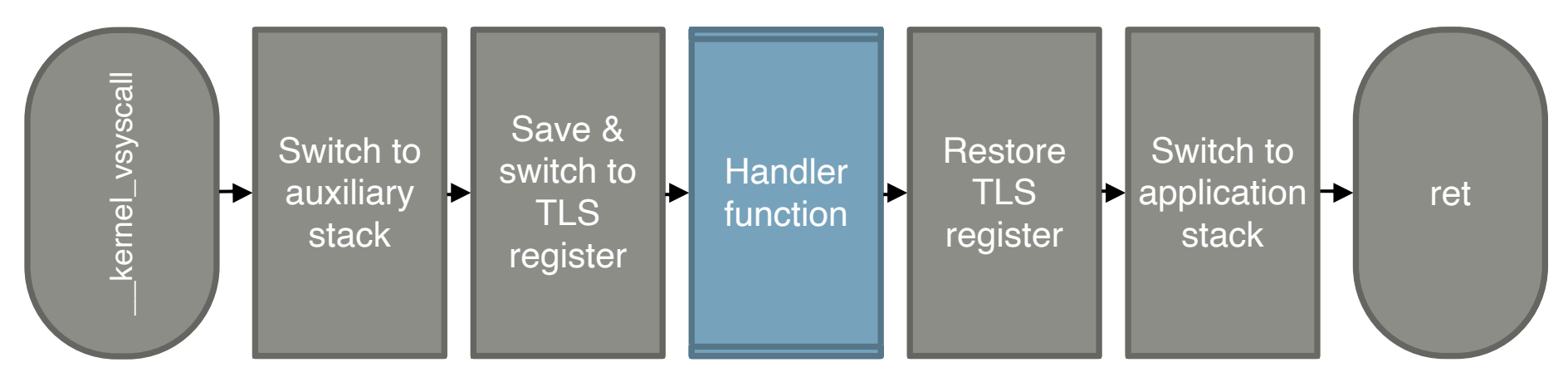

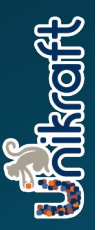

#### The **fork** Dilemma

4

### **The fork Dilemma**

- fork traditionally used for
	- a) Creating worker processes
	- b) Instantiating new applications with fork + exec

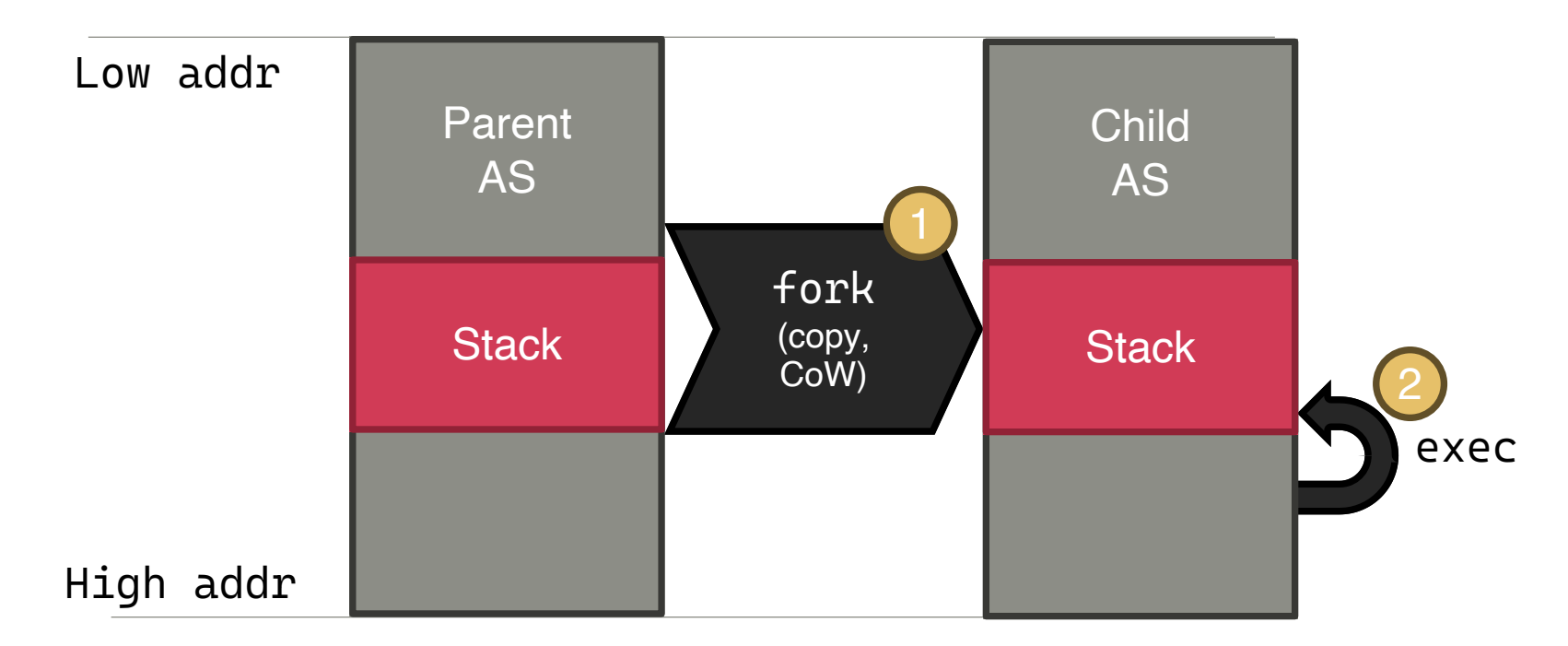

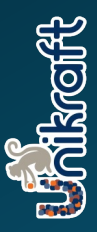

### **The fork Dilemma**

■ fork traditionally used for

**Rooft** 

- a) Creating worker processes
- b) Instantiating new applications with fork + exec

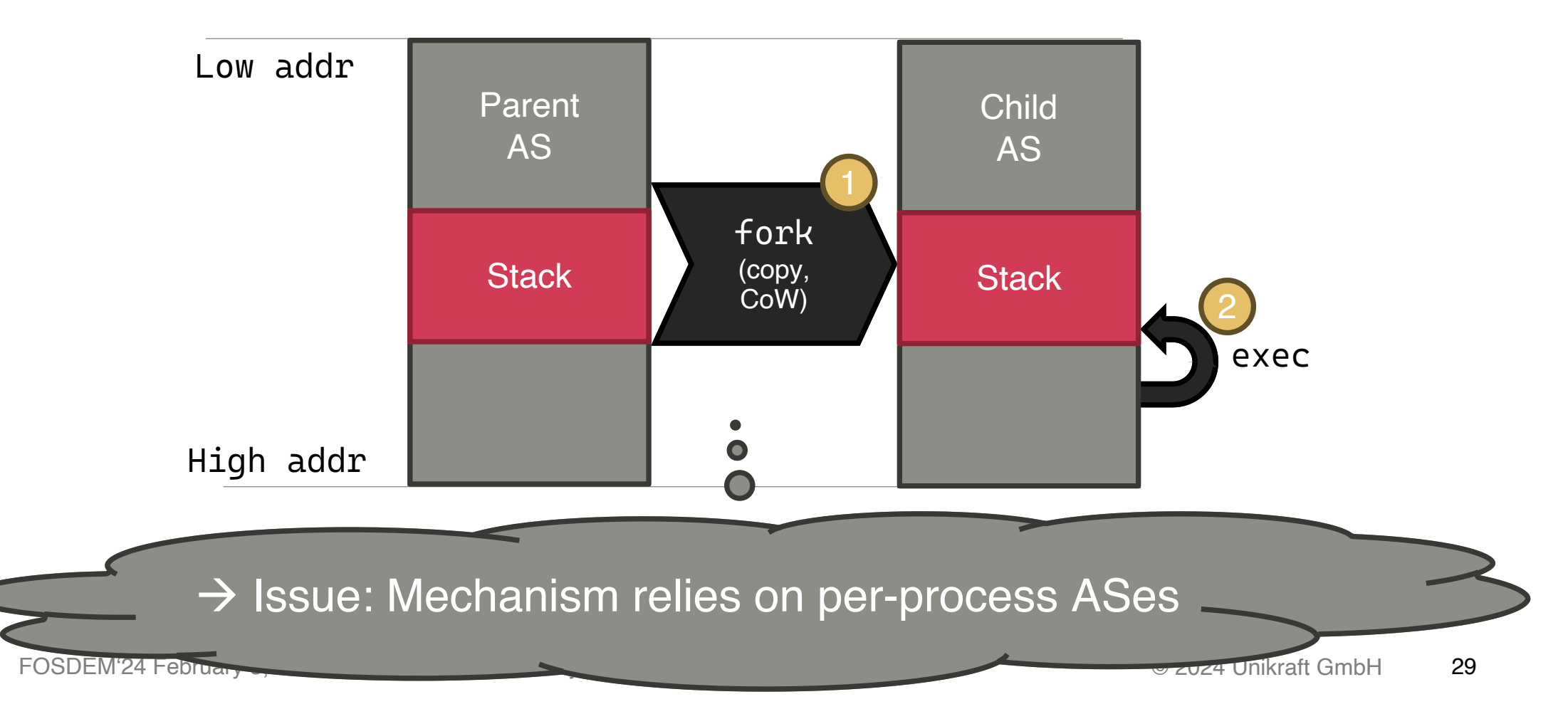

### **fork in a Unikernel**

- Single AS: Child must be located at different address the parent
	- Copy&Patching hardly possible without compiler e.g.,
		- return addresses on the stack
		- absolute pointers
	- $\rightarrow$  [Worker processes cannot be create](https://www.microsoft.com/en-us/research/uploads/prod/2019/04/fork-hotos19.pdf)d this way  $\ddot{\mathbf{x}}$ *luckily, recent software prefer multi-thread mode*

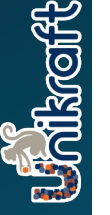

### **fork in a Unikernel**

- Single AS: Child must be located at different address the parent
	- Copy&Patching hardly possible without compiler e.g.,
		- return addresses on the stack
		- absolute pointers
	- $\rightarrow$  [Worker processes cannot be create](https://www.microsoft.com/en-us/research/uploads/prod/2019/04/fork-hotos19.pdf)d this way  $\ddot{\mathbf{x}}$ *luckily, recent software prefer multi-thread mode*
- $\rightarrow$  Instantiating new application (fork+exec)
	- A PIE application can be loaded to any address
	- In principle multi-process with single-AS should

[1] A. Baumann, et al., A fork() in the road, ACM HotOS'19, https://www.microsoft.com/en-us/research/uploads/prod/2019/04/fork-hotos19.pdf

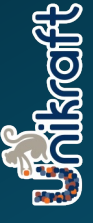

### **fork in a Unikernel**

- Single AS: Child must be located at different address the parent
	- Copy&Patching hardly possible without compiler e.g.,
		- return addresses on the stack
		- absolute pointers
	- $\rightarrow$  [Worker processes cannot be create](https://www.microsoft.com/en-us/research/uploads/prod/2019/04/fork-hotos19.pdf)d this way  $\ddot{\mathbf{x}}$ *luckily, recent software prefer multi-thread mode*
- $\rightarrow$  Instantiating new application (fork+exec)
	- A PIE application can be loaded to any address
	- In principle multi-process with single-AS should

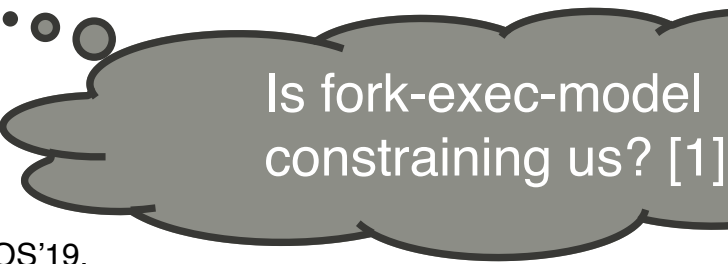

[1] A. Baumann, et al., A fork() in the road, ACM HotOS'19, https://www.microsoft.com/en-us/research/uploads/prod/2019/04/fork-hotos19.pdf

FOSDEM'24 February 3, 2024 Linux Binary Compatible Unikernels with Unikraft

# **A Solution: vfork+exec**

- vfork [1]: Shares memory and stack with parent
	- No MMU required  $\rightarrow$  we can keep single AS
	- Parent is suspended until child exits or calls exe
- exec: will drop current memory image and launch a new one from executable
	- $\rightarrow$  PIE [executa](https://man7.org/linux/man-pages/man2/vfork.2.html)ble loaded to different base address executed (elfloader)

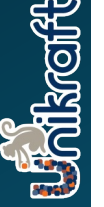

[1] https://man7.org/linux/man-pages/man2/vfork.2.html

# **A Solution: vfork+exec**

- vfork [1]: Shares memory and stack with parent
	- No MMU required  $\rightarrow$  we can keep single AS
	- Parent is suspended until child exits or calls exect
- exec: will drop current memory image and launch a new one from executable
	- $\rightarrow$  [PIE executa](https://man7.org/linux/man-pages/man2/vfork.2.html)ble loaded to different base addres executed (elfloader)
- $\rightarrow$  Outlook/Trial: Translate fork+exec to vfork+exec

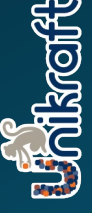

[1] https://man7.org/linux/man-pages/man2/vfork.2.html

# 5

#### Risk of Bloat due to Linux Compatibility

### **Risk of Bloat due to Linux Co.**

- Network interfaces and routing (getifaddr() and co.)
	- Need complex subsystem in between: netlink socket
	- Alternative: Provide functions directly via the vDSO (

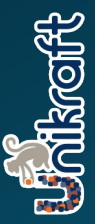

[1] H. Lefeuvre, et al., Loupe: Driving the Development of OS Compatibility Layers, ASPLOS'24, https://arxiv.org/p [2] http://refspecs.linuxfoundation.org/fhs

### **Risk of Bloat due to Linux Co**

- Network interfaces and routing (getifaddr() and co.)
	- Need complex subsystem in between: netlink socket
	- Alternative: Provide functions directly via the vDSO (
- Applications relying on specific Linux behaviors
	- For example: Preemptive scheduling:
		- [e.g., f](http://refspecs.linuxfoundation.org/fhs)rankenphp, mysql, initialize thread pools with b

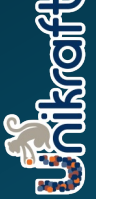

[1] H. Lefeuvre, et al., Loupe: Driving the Development of OS Compatibility Layers, ASPLOS'24, https://arxiv.org/p [2] http://refspecs.linuxfoundation.org/fhs

### **Risk of Bloat due to Linux Co**

- Network interfaces and routing (getifaddr() and co.)
	- Need complex subsystem in between: netlink socket
	- Alternative: Provide functions directly via the vDSO (
- Applications relying on specific Linux behaviors
	- For example: Preemptive scheduling:
		- [e.g., f](http://refspecs.linuxfoundation.org/fhs)rankenphp, mysql, initialize thread pools with b
- System call stubbing [1]:
	- Not all system calls need a full implementation
		- A number of syscalls can be stubbed (fake-it) but app

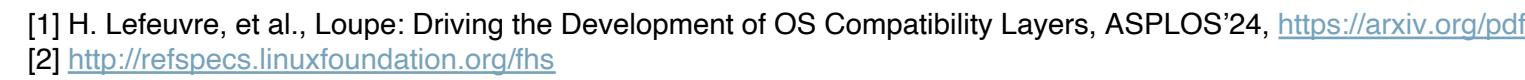

# **Risk of Bloat due to Linux Co**

- Network interfaces and routing (getifaddr() and co.)
	- Need complex subsystem in between: netlink socket
	- Alternative: Provide functions directly via the vDSO (
- Applications relying on specific Linux behaviors
	- For example: Preemptive scheduling:
		- [e.g., f](http://refspecs.linuxfoundation.org/fhs)rankenphp, mysql, initialize thread pools with b
- System call stubbing [1]:
	- Not all system calls need a full implementation
		- A number of syscalls can be stubbed (fake-it) but app
- Filesystem Hierarchy Standard [2]:
	- Specific files and file systems (e.g., /proc, /etc) at expected places and file systems (e.g., /proc, /etc) *Many of them can resolved by placing files with mea*

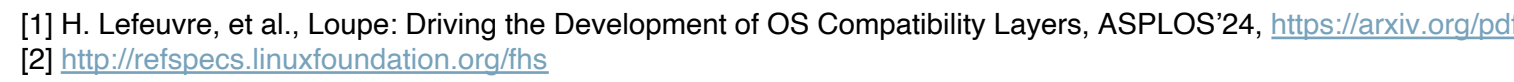

### **Join us!**

- OSS project unikraft.org
- Get started with kraftkit github.com/unikraft/kraftkit
- Code & Contributing github.com/unikraft
- Follow us on
	- Discord: https://bit.ly/UnikraftDiscord
	- Twitter: @UnikraftSDK
	- LinkedIn: https://linkedin.com/company/unikraft-s

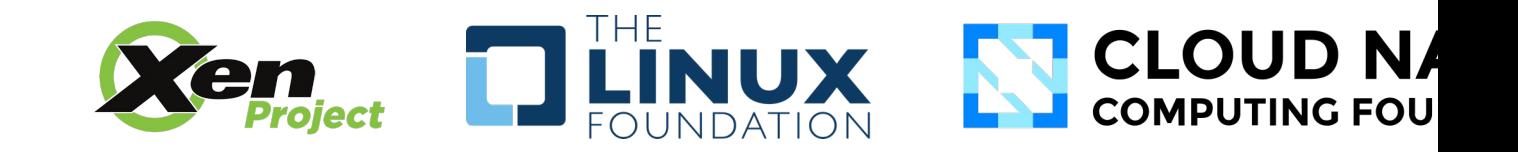

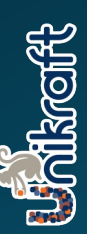

Thank you!